# Deployment

Click to edit Master Software Development Project

Week 6

 $\mathcal{F}_{\mathcal{F}}$  is a set of  $\mathcal{F}_{\mathcal{F}}$ 

Third  $\|\cdot\|$ 

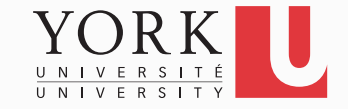

### Software deployment

- The system may be running fine under Eclipse, but the customer needs a standalone system
- The code must be delivered to the customer and assembled and configured at their site
- Any dependencies (such as the iText library) must be transparent to the customer
- Deployment also includes maintenance, updating, and uninstalling

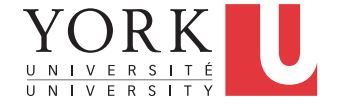

## For your project

- Choose File -> Export... -> Runnable JAR File
- Click Next, and select a Run configuration that launches successfully
- Leave the option to extract libraries checked
- Test that the generated jar file can be launched in all platforms

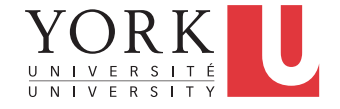

# The plan going forward

- Next week is Reading Week
	- No lab or class
	- No office hours but I am available (email me)
- What will happen in the two weeks after Reading Week?

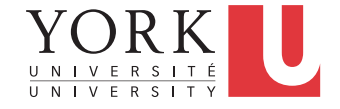

# Lab 7 (Feb 23)

- Get help with getting your code / presentation ready
- Make-up lab for those that have missed previous labs
	- Not having completed any of the tasks from previous labs will affect your grade

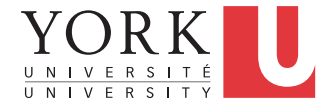

### Midterm presentation (Feb 25)

- Will take place in LAS 2002
	- Check course website in case there is a location change
- Schedule
	- Team 1 : 11:30 12:00
	- Team 2 : 12:00 12:30
	- Team 3 : 12:30 13:00
	- Team  $4: 13:00 13:30$

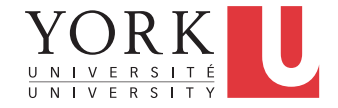

# Midterm presentation (Feb 25)

- Demonstrate a working prototype that is fully integrated
	- Does not need to have all functionality implemented, but what is there must work correctly
- Showcase the features of your system
- Present highlights of your design and testing
- Describe your plans for the rest of the project

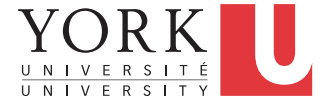

# Midterm submission (Feb 25)

- Create a website that contains:
	- A link to your runnable jar file
	- A link to your github repository (must be public)
	- Links to the 4 documents (PDF only)
		- Requirements
		- Design
		- Testing
		- User Manual

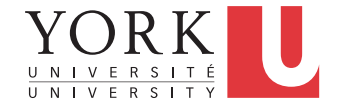

# Midterm submission (Feb 25)

- By midnight, email the URL of your website to the instructor (once per team)
- In your email, mention the revision number that is your official submission

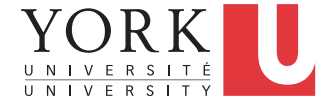

## Self – evaluation email (Feb 27)

- By Friday, Feb 27, at midnight, each team member must email the instructor privately with their evaluation of the contributions of the other team members
- Could be as short as "Everybody contributed equally to everything"
- Must send this message to get grade other than F.

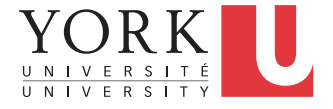

# Lab 8 (Mar 2)

- Regular lab
- Get help on going forward with your project

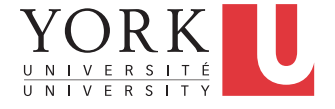

### Midterm feedback (Mar 4)

- Prior to Mar 4, you will receive feedback for your midterm submission
- On Mar 4, you will be able to discuss the feedback with Usman in team meeting fashion

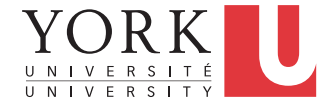

### Midterm feedback (Mar 4)

- Same location (LAS 2002) and schedule as the week before
	- Team  $1: 11:30 12:00$
	- Team  $2: 12:00 12:30$
	- Team  $3: 12:30 13:00$
	- Team  $4: 13:00 13:30$
- Again, check course website for possible location change

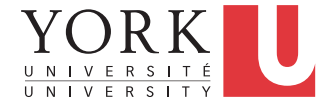